## teffects nnmatch — Nearest-neighbor matching

Description Quick start Menu Syntax

Options Remarks and examples Stored results Methods and formulas

References Also see

# **Description**

teffects nnmatch estimates the average treatment effect (ATE) and average treatment effect on the treated (ATET) from observational data by nearest-neighbor matching (NNM). NNM estimators impute the missing potential outcome for each subject by using an average of the outcomes of similar subjects that receive the other treatment level. Similarity between subjects is based on a weighted function of the covariates for each observation. The treatment effect is computed by taking the average of the difference between the observed and imputed potential outcomes for each subject. teffects nnmatch accepts a continuous, binary, count, fractional, or nonnegative outcome.

See [CAUSAL] teffects intro or [CAUSAL] teffects intro advanced for more information about estimating treatment effects from observational data.

#### **Quick start**

```
ATE of treat on y estimated by NNM on x1 and indicators for levels of categorical variable a teffects nnmatch (y x1 i.a) (treat)
```

Same as above, but estimate the ATET

```
teffects nnmatch (y x1 i.a) (treat), atet
```

Add continuous covariate x2 and perform bias correction

```
teffects nnmatch (y x1 x2 i.a) (treat), biasadj(x1 x2)
```

Same as above, and match exactly on values of a

```
teffects nnmatch (y x1 x2 i.a) (treat), biasadj(x1 x2) ematch(i.a)
```

With robust standard errors

```
teffects nnmatch (y x1 x2 i.a) (treat), vce(robust)
```

With four matches per observation

teffects nnmatch (y x1 x2 i.a) (treat), nneighbor(4)

#### Menu

Statistics > Causal inference/treatment effects > Continuous outcomes > Nearest-neighbor matching

Statistics > Causal inference/treatment effects > Binary outcomes > Nearest-neighbor matching

Statistics > Causal inference/treatment effects > Count outcomes > Nearest-neighbor matching

Statistics > Causal inference/treatment effects > Fractional outcomes > Nearest-neighbor matching

Statistics > Causal inference/treatment effects > Nonnegative outcomes > Nearest-neighbor matching

# **Syntax**

```
teffects nnmatch (ovar mvarlist) (tvar) [if] [in] [weight]
   [, stat options]
```

ovar is a binary, count, continuous, fractional, or nonnegative outcome of interest.

*mvarlist* specifies the matching variables.

tvar must contain integer values representing the treatment levels. Only two treatment levels are allowed.

| stat                                                       | Description                                                                                                    |  |  |  |  |  |
|------------------------------------------------------------|----------------------------------------------------------------------------------------------------|--|--|--|--|--|
| Stat                                                       |                                                                                                    |  |  |  |  |  |
| ate                                                        | estimate average treatment effect in population; the default                                                                                                    |  |  |  |  |  |
| atet                                                       | estimate average treatment effect on the treated                                                                                                    |  |  |  |  |  |
| options                                                    | Description                                                                                                    |  |  |  |  |  |
| Model                                                      |                                                                                                    |  |  |  |  |  |
| <pre>nneighbor(#) biasadj(varlist) ematch(varlist)</pre>   | specify number of matches per observation; default is nneighbor(1) correct for large-sample bias using specified variables match exactly on specified variables                                  |  |  |  |  |  |
| SE/Robust                                                  |                                                                                                    |  |  |  |  |  |
| vce(vcetype)                                               | vcetype may be                                                                                                    |  |  |  |  |  |
|                                                            | <pre>vce(<u>r</u>obust [ , nn(#) ]); use robust Abadie-Imbens standard     errors with # matches vce(iid); use independently and identically distributed Abadie-Imbens     standard errors</pre> |  |  |  |  |  |
| Reporting                                                  |                                                                                                    |  |  |  |  |  |
| <u>l</u> evel(#)                                           | set confidence level; default is level (95)                                                                                                    |  |  |  |  |  |
| <u>dmv</u> ariables                                        | display names of matching variables                                                                                                    |  |  |  |  |  |
| display_options                                            | control columns and column formats, row spacing, line width, display of omitted variables and base and empty cells, and factor-variable labeling                                                 |  |  |  |  |  |
| Advanced                                                   |                                                                                                    |  |  |  |  |  |
| <pre>caliper(#)</pre>                                      | specify the maximum distance for which two observations are potential neighbors                                                                                                    |  |  |  |  |  |
| <pre>dtolerance(#)</pre>                                   | set maximum distance between individuals considered equal                                                                                                    |  |  |  |  |  |
| $\underline{\text{os}}$ ample( $newvar$ )                  | newvar identifies observations that violate the overlap assumption                                                                                                    |  |  |  |  |  |
| $\underline{\mathtt{con}}\mathtt{trol}(\# \mathit{label})$ | specify the level of <i>tvar</i> that is the control                                                                                                    |  |  |  |  |  |
| $\underline{\mathtt{tle}}\mathtt{vel}(\# \mathit{label})$  | specify the level of <i>tvar</i> that is the treatment                                                                                                    |  |  |  |  |  |
| <pre>generate(stub) metric(metric)</pre>                   | generate variables containing the observation numbers of the nearest neighbors select distance metric for covariates                                                                             |  |  |  |  |  |
| <u>coefl</u> egend                                         | display legend instead of statistics                                                                                                    |  |  |  |  |  |

| metric                        | Description                                      |
|-------------------------------|--------------------------------------------------|
| <u>maha</u> lanobis           | inverse sample covariate covariance; the default |
| <u>ivar</u> iance             | inverse diagonal sample covariate covariance     |
| <u>eucl</u> idean             | identity                                         |
| <u>mat</u> rix <i>matname</i> | user-supplied scaling matrix                     |

mvarlist may contain factor variables; see [U] 11.4.3 Factor variables.

by, collect, and statsby are allowed; see [U] 11.1.10 Prefix commands.

fweights are allowed; see [U] 11.1.6 weight.

coeflegend does not appear in the dialog box.

See [U] 20 Estimation and postestimation commands for more capabilities of estimation commands.

# **Options**

Model

nneighbor (#) specifies the number of matches per observation. The default is nneighbor (1). Each observation is matched with at least the specified number of observations from the other treatment level. nneighbor() must specify an integer greater than or equal to 1 but no larger than the number of observations in the smallest treatment group.

biasadj(varlist) specifies that a linear function of the specified covariates be used to correct for a large-sample bias that exists when matching on more than one continuous covariate. By default, no correction is performed.

Abadie and Imbens (2006, 2011) show that nearest-neighbor matching estimators are not consistent when matching on two or more continuous covariates and propose a bias-corrected estimator that is consistent. The correction term uses a linear function of variables specified in biasadj(); see example 3.

ematch(varlist) specifies that the variables in varlist match exactly. All variables in varlist must be numeric and may be specified as factors. teffects nnmatch exits with an error if any observations do not have the requested exact match.

stat is one of two statistics: ate or atet. ate is the default.

ate specifies that the average treatment effect be estimated.

atet specifies that the average treatment effect on the treated be estimated.

SE/Robust

vce (vcetype) specifies the standard errors that are reported. By default, teffects nnmatch uses robust standard errors estimated using two matches.

vce(robust [, nn(#)]) specifies that robust standard errors be reported and that the requested number of matches be used optionally.

vce(iid) specifies that standard errors for independently and identically distributed data be reported.

The standard derivative-based standard-error estimators cannot be used by teffects nnmatch, because these matching estimators are not differentiable. The implemented methods were derived by

As discussed in Abadie and Imbens (2008), bootstrap estimators do not provide reliable standard errors for the estimator implemented by teffects nnmatch.

Reporting

level(#); see [R] Estimation options.

dmvariables specifies that the matching variables be displayed.

Abadie and Imbens (2006, 2011, 2012); see Methods and formulas.

display\_options: noci, nopvalues, noomitted, vsquish, noemptycells, baselevels,
allbaselevels, nofvlabel, fvwrap(#), fvwrapon(style), cformat(%fmt), pformat(%fmt),
sformat(%fmt), and nolstretch; see [R] Estimation options.

Advanced

caliper (#) specifies the maximum distance at which two observations are a potential match. By default, all observations are potential matches regardless of how dissimilar they are.

The distance is based on *mvarlist*. If an observation does not have at least nneighbor (#) matches, teffects nnmatch exits with an error message. Use option osample (newvar) to identify all observations that are deficient in matches.

dtolerance(#) specifies the tolerance used to determine exact matches. The default value is
 dtolerance(sqrt(c(epsdouble))).

Integer-valued variables are usually used for exact matching. The dtolerance() option is useful when continuous variables are used for exact matching.

osample(newvar) specifies that indicator variable newvar be created to identify observations that violate the overlap assumption. This variable will identify all observations that do not have at least nneighbor(#) matches in the opposite treatment group within caliper(#) (for metric() distance matching) or dtolerance(#) (for ematch(varlist) exact matches).

The vce(robust, nn(#)) option also requires at least # matches in the same treatment group within the distance specified by caliper(#) or within the exact matches specified by dtolerance(#).

The average treatment effect on the treated, option atet, using vce(iid) requires only nneighbor(#) control group matches for the treated group.

- control(#|label) specifies the level of tvar that is the control. The default is the first treatment level. You may specify the numeric level # (a nonnegative integer) or the label associated with the numeric level. control() and tlevel() may not specify the same treatment level.
- tlevel(#|label) specifies the level of tvar that is the treatment for the statistic atet. The default is the second treatment level. You may specify the numeric level # (a nonnegative integer) or the label associated with the numeric level. tlevel() may only be specified with statistic atet. tlevel() and control() may not specify the same treatment level.
- generate(stub) specifies that the observation numbers of the nearest neighbors be stored in the new variables stub1, stub2, .... This option is required if you wish to perform postestimation based on the matching results. The number of variables generated may be more than nneighbor(#) because of tied distances. These variables may not already exist.

metric (metric) specifies the distance matrix used as the weight matrix in a quadratic form that transforms the multiple distances into a single distance measure; see Nearest-neighbor matching estimator in Methods and formulas for details.

The following option is available with teffects nnmatch but is not shown in the dialog box: coeflegend; see [R] Estimation options.

## Remarks and examples

The NNM method of treatment-effect estimation imputes the missing potential outcome for each individual by using an average of the outcomes of similar subjects that receive the other treatment level. Similarity between subjects is based on a weighted function of the covariates for each observation. The average treatment effect (ATE) is computed by taking the average of the difference between the observed and potential outcomes for each subject.

teffects nnmatch determines the "nearest" by using a weighted function of the covariates for each observation. By default, the Mahalanobis distance is used, in which the weights are based on the inverse of the covariates' variance-covariance matrix. teffects nnmatch also allows you to request exact matching for categorical covariates. For example, you may want to force all matches to be of the same gender or race.

NNM is nonparametric in that no explicit functional form for either the outcome model or the treatment model is specified. This flexibility comes at a price; the estimator needs more data to get to the true value than an estimator that imposes a functional form. More formally, the NNM estimator converges to the true value at a rate slower than the parametric rate, which is the square root of the sample size, when matching on more than one continuous covariate. teffects nnmatch uses bias correction to fix this problem. teffects psmatch implements an alternative to bias correction; the method matches on a single continuous covariate, the estimated treatment probabilities. See [CAUSAL] teffects intro or [CAUSAL] teffects intro advanced for more information about this estimator.

We will illustrate the use of teffects nnmatch by using data from a study of the effect of a mother's smoking status during pregnancy (mbsmoke) on infant birthweight (bweight) as reported by Cattaneo (2010). This dataset also contains information about each mother's age (mage), education level (medu), marital status (mmarried), whether the first prenatal exam occurred in the first trimester (prenatal1), whether this baby was the mother's first birth (fbaby), and the father's age (fage).

#### Example 1: Estimating the ATE

We begin by using teffects nnmatch to estimate the average treatment effect of mbsmoke on bweight. Subjects are matched using the Mahalanobis distance defined by covariates mage, prenatal1, mmarried, and fbaby.

```
. use https://www.stata-press.com/data/r19/cattaneo3
(Excerpt from Cattaneo (2010) Journal of Econometrics 155: 138-154)
. teffects nnmatch (bweight mage prenatal1 mmarried fbaby) (mbsmoke)
Treatment-effects estimation
                                                Number of obs
                                                                           4.642
            : nearest-neighbor matching
                                                Matches: requested =
Estimator
                                                                               1
Outcome model : matching
                                                               min =
                                                                               1
Distance metric: Mahalanobis
                                                                             139
                                                               max =
                            AI robust
     bweight
               Coefficient std. err.
                                                 P>|z|
                                                            [95% conf. interval]
ATF.
     mbsmoke
    (smoker
         VS
                -240.3306
                            28,43006
                                         -8.45
                                                 0.000
                                                          -296.0525
                                                                       -184.6087
nonsmoker)
```

The average birthweight if all mothers were to smoke would be 240 grams less than the average that would occur if none of the mothers had smoked.

When the list of variables you are matching on includes indicator and categorical variables, you may want to restrict matches to only those subjects who are in the same category. The ematch() option of

4

## Example 2: Exact matching

Here we use the ematch() option to require exact matches on the binary variables prenatal1, mmarried, and fbaby. We also use Euclidean distance, rather than the default Mahalanobis distance, to match on the continuous variable mage.

. teffects nnmatch (bweight mage) (mbsmoke), > ematch(prenatal1 mmarried fbaby) metric(euclidean) Treatment-effects estimation Number of obs

teffects nnmatch allows you to specify such variables that must match exactly.

4.642 Estimator : nearest-neighbor matching 1 Matches: requested = 1 Outcome model : matching min = Distance metric: Euclidean max = 139

| bweight                             | Coefficient | AI robust std. err. | Z     | P> z  | [95% conf. | interval] |
|-------------------------------------|-------------|---------------------|-------|-------|------------|-----------|
| ATE  mbsmoke (smoker  vs nonsmoker) | -240.3306   | 28.43006            | -8.45 | 0.000 | -296.0525  | -184.6087 |

4

Abadie and Imbens (2006, 2011) have shown that nearest-neighbor matching estimators are not consistent when matching on two or more continuous covariates. A bias-corrected estimator that uses a linear function of variables can be specified with biasadj().

#### Example 3: Bias adjustment

Here we match on two continuous variables, mage and fage, and we use the bias-adjusted estimator:

- . teffects nnmatch (bweight mage fage) (mbsmoke),
- > ematch(prenatal1 mmarried fbaby) biasadj(mage fage)

Treatment-effects estimation Number of obs 4,642 Estimator : nearest-neighbor matching Matches: requested = 1 Outcome model : matching 1 min = Distance metric: Mahalanobis max = 25

| bweight                | Coefficient | AI robust std. err. | Z     | P> z  | [95% conf. | interval] |
|------------------------|-------------|---------------------|-------|-------|------------|-----------|
| ATE mbsmoke (smoker vs |             |                     |       |       |            |           |
| nonsmoker)             | -223.8389   | 26.19973            | -8.54 | 0.000 | -275.1894  | -172.4883 |

These results are similar to those reported in example 1.

4

#### Example 4: NNM can reduce to RA

NNM reduces to RA when matching exactly and all the covariates are discrete. We begin our illustration of this point by estimating the ATE by NNM using exact matching on mmarried and the mother's agecategories magecat.

. teffects nnmatch (bweight) (mbsmoke), ematch(i.mmarried i.magecat) Treatment-effects estimation Number of obs 4,642 Estimator : nearest-neighbor matching Matches: requested = 1 Outcome model : matching min = 11 Distance metric: Mahalanobis max = 1310 AI robust P>|z| [95% conf. interval] bweight Coefficient std. err. ATE mbsmoke (smoker nonsmoker) -241.5264 24.39661 -9.90 0.000 -289.3429 -193.71

The RA estimator that includes the interactions among the discrete covariates produces the same point estimate.

. teffects ra (bweight i.mmarried##i.magecat) (mbsmoke) Iteration 0: EE criterion = 1.523e-23 Iteration 1: EE criterion = 7.899e-26 Treatment-effects estimation Number of obs 4,642 : regression adjustment Outcome model : linear Treatment model: none Robust Coefficient std. err. P>|z| [95% conf. interval] bweight ATE mbsmoke (smoker VS nonsmoker) -241.5264 24.26233 -9.95 0.000 -289.0797 -193.9732 POmean mbsmoke

9.492683

The two estimates of the ATE are the same. The standard errors differ in finite samples because the RA and NNM estimators use different robust estimators of the variance of the estimator.

358.56

0.000

3385.046

3422.256

With exact matching on discrete covariates, the NNM estimator reduces to an average of differences in cell means. With fully interacted discrete covariates, the RA estimator reduces to the same average of difference in cell means.

# Video example

nonsmoker

Treatment effects in Stata: Nearest-neighbor matching

3403.651

### Stored results

teffects nnmatch stores the following in e():

```
Scalars
                               number of observations
    e(N)
    e(nj)
                               number of observations for treatment level j
                               number of levels in treatment variable
    e(k_levels)
    e(treated)
                               level of treatment variable defined as treated
                               level of treatment variable defined as control
    e(control)
    e(k_nneighbor)
                               requested number of matches
    e(k_nnmin)
                               minimum number of matches
    e(k_nnmax)
                               maximum number of matches
                               matches for robust VCE
    e(k_robust)
Macros
    e(cmd)
                               teffects
    e(cmdline)
                               command as typed
    e(depvar)
                               name of outcome variable
                               name of treatment variable
    e(tvar)
    e(emvarlist)
                               exact match variables
```

4

```
e(bavarlist)
                               variables used in bias adjustment
    e(mvarlist)
                               matching variables
    e(subcmd)
                               nnmatch
    e(metric)
                               mahalanobis, ivariance, euclidean, or matrix matname
    e(stat)
                               statistic estimated, ate or atet
                               weight type
    e(wtype)
    e(wexp)
                               weight expression
    e(title)
                               title in estimation output
                               levels of treatment variable
    e(tlevels)
    e(vce)
                               vcetvpe specified in vce()
                               title used to label Std. err.
    e(vcetype)
                               the checksum
    e(datasignature)
                               variables used in calculation of checksum
    e(datasignaturevars)
    e(properties)
    e(estat_cmd)
                               program used to implement estat
                               program used to implement predict
    e(predict)
    e(marginsnotok)
                               predictions disallowed by margins
                               factor variables fyset as asbalanced
    e(asbalanced)
    e(asobserved)
                               factor variables fiveet as asobserved
Matrices
    e(b)
                               coefficient vector
                               variance-covariance matrix of the estimators
    e(V)
Functions
    e(sample)
                               marks estimation sample
```

In addition to the above, the following is stored in r():

```
Matrices
     r(table)
                                  matrix containing the coefficients with their standard errors, test statistics, p-values, and
                                      confidence intervals
```

Note that results stored in r() are updated when the command is replayed and will be replaced when any r-class command is run after the estimation command.

### Methods and formulas

The methods and formulas presented here provide the technical details underlying the estimators implemented in teffects nnmatch and teffects psmatch. See Methods and formulas of [CAUSAL] teffects aipw for the methods and formulas used by teffects aipw, teffects ipw, teffects ipwra, and teffects ra.

Methods and formulas are presented under the following headings:

Nearest-neighbor matching estimator Bias-corrected matching estimator Propensity-score matching estimator PSM, ATE, and ATET variance adjustment

### Nearest-neighbor matching estimator

teffects nnmatch implements the nearest-neighbor matching (NNM) estimator for the average treatment effect (ATE) and the average treatment effect on the treated (ATET). This estimator was derived by Abadie and Imbens (2006, 2011) and was previously implemented in Stata as discussed in Abadie et al. (2004).

teffects psmatch implements nearest-neighbor matching on an estimated propensity score. A propensity score is a conditional probability of treatment. The standard errors implemented in teffects psmatch were derived by Abadie and Imbens (2012).

teffects nnmatch and teffects psmatch permit two treatment levels: the treatment group with t=1 and a control group with t=0.

Matching estimators are based on the potential-outcome model, in which each individual has a welldefined outcome for each treatment level; see [CAUSAL] teffects intro. In the binary-treatment potentialoutcome model,  $y_1$  is the potential outcome obtained by an individual if given treatment-level 1 and  $y_0$ is the potential outcome obtained by each individual i if given treatment-level 0. The problem posed by the potential-outcome model is that only  $y_{1i}$  or  $y_{0i}$  is observed, never both.  $y_{0i}$  and  $y_{1i}$  are realizations of the random variables  $y_0$  and  $y_1$ . Throughout this document, i subscripts denote realizations of the corresponding, unsubscripted random variables.

Formally, the ATE is

$$\tau_1 = E(y_1 - y_0)$$

and the ATET is

$$\delta_1 = E(y_1 - y_0 | t = 1)$$

These expressions imply that we must have some solution to the missing-data problem that arises because we only observe either  $y_{1i}$  or  $y_{0i}$ , not both.

For each individual, NNM uses an average of the individuals that are most similar, but get the other treatment level, to predict the unobserved potential outcome. NNM uses the covariates  $\{x_1, x_2, \dots, x_p\}$ to find the most similar individuals that get the other treatment level.

More formally, consider the vector of covariates  $\mathbf{x}_i = \{x_{i,1}, x_{i,2}, \dots, x_{i,n}\}$  and frequency weight  $w_i$ for observation i. The distance between  $\mathbf{x}_i$  and  $\mathbf{x}_j$  is parameterized by the vector norm

$$\|\mathbf{x}_i - \mathbf{x}_i\|_S = \{(\mathbf{x}_i - \mathbf{x}_i)'\mathbf{S}^{-1}(\mathbf{x}_i - \mathbf{x}_i)\}^{1/2}$$

where S is a given symmetric, positive-definite matrix.

Using this distance definition, we find that the set of nearest-neighbor indices for observation i is

$$\Omega_m^{\mathbf{x}}(i) = \{j_1, j_2, \dots, j_{m_i} \mid t_{j_k} = 1 - t_i, \ \|\mathbf{x}_i - \mathbf{x}_{j_k}\|_S < \|\mathbf{x}_i - \mathbf{x}_l\|_S, \ t_l = 1 - t_i, \ l \neq j_k\}$$

Here  $m_i$  is the smallest number such that the number of elements in each set,  $m_i = |\Omega_m^{\mathbf{x}}(i)| =$  $\sum_{j \in \Omega_m^{\infty}(i)} w_j$ , is at least m, the desired number of matches. You set the size of m using the nneighbor (#) option. The number of matches for the ith observation may not equal m because of ties or if there are not enough observations with a distance from observation i within the caliper limit, c,  $\|\mathbf{x}_i - \mathbf{x}_i\|_S \leq c$ . You may set the caliper limit by using the caliper (#) option. For ease of notation, we will use the abbreviation  $\Omega(i) = \Omega_m^{\mathbf{x}}(i)$ .

With the metric (string) option, you have three choices for the scaling matrix S: Mahalanobis, inverse variance, or Euclidean.

$$\mathbf{S} = \begin{cases} \frac{(\mathbf{X} - \overline{\mathbf{x}}' \mathbf{1}_n)' \mathbf{W} (\mathbf{X} - \overline{\mathbf{x}}' \mathbf{1}_n)}{\sum_i^n w_i - 1} & \text{if metric} = \mathtt{mahalanobis} \\ \operatorname{diag} \left\{ \frac{(\mathbf{X} - \overline{\mathbf{x}}' \mathbf{1}_n)' \mathbf{W} (\mathbf{X} - \overline{\mathbf{x}}' \mathbf{1}_n)}{\sum_i^n w_i - 1} \right\} & \text{if metric} = \mathtt{ivariance} \\ \mathbf{I}_p & \text{if metric} = \mathtt{euclidean} \end{cases}$$

where  $\mathbf{1}_n$  is an  $n \times 1$  vector of ones,  $\mathbf{I}_p$  is the identity matrix of order  $p, \overline{\mathbf{x}} = (\sum_i^n w_i \mathbf{x}_i)/(\sum_i^n w_i)$ , and **W** is an  $n \times n$  diagonal matrix containing frequency weights.

The NNM method predicting the potential outcome for the ith observation as a function of the observed  $y_i$  is

$$\hat{y}_{ti} = \begin{cases} y_i & \text{if } t_i = t \\ \sum_{j \in \Omega(i)} w_j y_j & \text{otherwise} \end{cases}$$

for  $t \in \{0, 1\}$ .

We are now set to provide formulas for estimates  $\hat{\tau}_1$ , the ATE, and  $\hat{\delta}_1$ , the ATET,

$$\begin{split} \hat{\tau}_1 &= \frac{\sum_{i=1}^n w_i(\hat{y}_{1i} - \hat{y}_{0i})}{\sum_{i=1}^n w_i} = \frac{\sum_{i=1}^n w_i(2t_i - 1)\{1 + K_m(i)\}y_i}{\sum_{i=1}^n w_i} \\ \hat{\delta}_1 &= \frac{\sum_{i=1}^n t_i w_i(\hat{y}_{1i} - \hat{y}_{0i})}{\sum_{i=1}^n t_i w_i} = \frac{\sum_{i=1}^n \{t_i - (1 - t_i)K_m(i)\}y_i}{\sum_{i=1}^n t_i w_i} \end{split}$$

where

$$K_m(i) = \sum_{j=1}^n I\{i \in \Omega(j)\} \frac{w_j}{\sum_{k \in \Omega(j)} w_k}$$

The estimated variance of  $\hat{\tau}_1$  and  $\hat{\delta}_1$  are computed as

$$\begin{split} \hat{\sigma}_{\tau}^{2} &= \frac{\sum_{i=1}^{n} w_{i} \left[ (\hat{y}_{1i} - \hat{y}_{0i} - \hat{\tau}_{1})^{2} + \hat{\xi}_{i}^{2} \{K_{m}^{2}(i) + 2K_{m}(i) - K_{m}'(i)\} \right]}{\left(\sum_{i=1}^{n} w_{i}\right)^{2}} \\ \hat{\sigma}_{\delta}^{2} &= \frac{\sum_{i=1}^{n} t_{i} w_{i} \left[ (\hat{y}_{1i} - \hat{y}_{0i} - \hat{\delta}_{1})^{2} + \hat{\xi}_{i}^{2} \{K_{m}^{2}(i) - K_{m}'(i)\} \right]}{\left(\sum_{i=1}^{n} t_{i} w_{i}\right)^{2}} \end{split}$$

where

$$K_m'(i) = \sum_{j=1}^n I\{i \in \Omega(j)\} \frac{w_j}{\left(\sum_{k \in \Omega(j)} w_k\right)^2}$$

and  $\xi_i^2 = \text{var}(y_{ti}|\mathbf{x}_i)$  is the conditional outcome variance. If we can assume that  $\xi_i^2$  does not vary with the covariates or treatment (homoskedastic), then we can compute an ATE estimate of  $\xi_{\tau}^2$  as

$$\hat{\xi}_{\tau}^2 = \frac{1}{2\sum_i^n w_i} \sum_{i=1}^n w_i \left[ \frac{\sum\limits_{j \in \Omega(i)}^{\sum w_j \{y_i - y_j (1 - t_i) - \hat{\tau}_1\}^2}}{\sum\limits_{j \in \Omega(i)} w_j} \right]$$

and an ATET estimate of  $\xi_{\delta}^2$  as

$$\hat{\xi}_{\delta}^2 = \frac{1}{2\sum_i^n t_i w_i} \sum_{i=1}^n t_i w_i \left[ \frac{\sum\limits_{j \in \Omega(i)}^{\sum t_j w_j \{y_i - y_j (1 - t_i) - \hat{\delta}_1\}^2}}{\sum\limits_{j \in \Omega(i)} t_j w_j} \right]$$

If the conditional outcome variance is dependent on the covariates or treatment, we require an estimate for  $\xi_i^2$  at each observation. In this case, we require a second matching procedure, where we match on observations within the same treatment group.

Define the within-treatment matching set

$$\Psi_h^{\mathbf{x}}(i) = \{j_1, j_2, \dots, j_{h_i} \mid t_{j_k} = t_i, \ \|\mathbf{x}_i - \mathbf{x}_{j_k}\|_S < \|\mathbf{x}_i - \mathbf{x}_l\|_S, \ t_l = t_i, \ l \neq j_k\}$$

where h is the desired set size. As before, the number of elements in each set,  $h_i = |\Psi_h^{\mathbf{x}}(i)|$ , may vary depending on ties and the value of the caliper. You set h using the vce(robust, nn(#)) option. As before, we will use the abbreviation  $\Psi(i) = \Psi_h^{\mathbf{x}}(i)$  where convenient.

We estimate  $\xi_i^2$  by

$$\hat{\xi}_{t_i}^2(\mathbf{x}_i) = \frac{\sum\limits_{j \in \Psi(i)}^{\sum w_j (y_j - \overline{y}_{\Psi_i})^2}}{\sum\limits_{j \in \Psi(i)}^{\sum w_j - 1}} \qquad \text{where} \qquad \overline{y}_{\Psi i} = \frac{\sum\limits_{j \in \Psi(i)}^{\sum w_j y_j}}{\sum\limits_{j \in \Psi(i)}^{\sum w_j - 1}} w_j - 1$$

#### Bias-corrected matching estimator

When matching on more than one continuous covariate, the matching estimator described above is biased, even in infinitely large samples; in other words, it is not  $\sqrt{n}$ -consistent; see Abadie and Imbens (2006, 2011). Following Abadie and Imbens (2011) and Abadie et al. (2004), teffects nnmatch makes an adjustment based on the regression functions  $\mu_t(\tilde{\mathbf{x}}_i) = E(y_t \mid \tilde{\mathbf{x}} = \tilde{\mathbf{x}}_i)$ , for t = 0, 1 and the set of covariates  $\tilde{\mathbf{x}}_i = (\tilde{x}_{i,1}, \dots, \tilde{x}_{i,q})$ . The bias-correction covariates may be the same as the NNM covariates  $\mathbf{x}_i$ . We denote the least-squares estimates as  $\hat{\mu}_t(\widetilde{\mathbf{x}}_i) = \hat{\nu}_t + \widehat{\boldsymbol{\beta}}_t'\widetilde{\mathbf{x}}_i$ , where we regress  $\{y_i \mid t_i = t\}$  onto  $\{\tilde{\mathbf{x}}_i \mid t_i = t\}$  with weights  $w_i K_m(i)$ , for t = 0, 1.

Given the estimated regression functions, the bias-corrected predictions for the potential outcomes are computed as

The biasadj (varlist) option specifies the bias-adjustment covariates  $\tilde{\mathbf{x}}_i$ .

### Propensity-score matching estimator

The propensity-score matching (PSM) estimator uses a treatment model (TM),  $p(\mathbf{z}_i, t, \gamma)$ , to model the conditional probability that observation i receives treatment t given covariates  $z_i$ . The literature calls  $p(\mathbf{z}_i, t, \gamma)$  a propensity score, and PSM matches on the estimated propensity scores.

When matching on the estimated propensity score, the set of nearest-neighbor indices for observation  $i, i = 1, \ldots, n$ , is

$$\Omega_m^{\mathbf{p}}(i) = \{j_1, j_2, \dots, j_{m_i} \mid t_{j_k} = 1 - t_i, \ |\hat{p}_i(t) - \hat{p}_{j_k}(t)| < |\hat{p}_i(t) - \hat{p}_l(t)|, \ t_l = 1 - t_i, l \neq j_k\}$$

where  $\hat{p}_i(t)=p(\mathbf{z}_i,t,\widehat{\gamma})$ . As was the case with the NNM estimator,  $m_i$  is the smallest number such that the number of elements in each set,  $m_i = |\Omega_m^{\mathbf{p}}(i)| = \sum_{j \in \Omega_m^{\mathbf{p}}(i)} w_j$ , is at least m, the desired number of matches, set by the nneighbor (#) option.

We define the within-treatment matching set analogously,

$$\Psi_h^{\mathbf{p}}(i) = \{j_1, j_2, \dots, j_{h_i} \mid t_{j_k} = t_i, \ |\hat{p}_i(t) - \hat{p}_{j_k}(t)| < |\hat{p}_i(t) - \hat{p}_l(t)|, \ t_l = t_i, \ l \neq j_k\}$$

where h is the desired number of within-treatment matches, and  $h_i = |\Psi_h^{\mathbf{p}}(i)|$ , for  $i = 1, \dots, n$ , may vary depending on ties and the value of the caliper. The sets  $\Psi_h^{\mathbf{p}}(i)$  are required to compute standard errors for  $\hat{\tau}_1$  and  $\hat{\delta}_1$ .

Once a matching set is computed for each observation, the potential-outcome mean, ATE, and ATET computations are identical to those of NNM. The ATE and ATET standard errors, however, must be adjusted because the TM parameters were estimated; see Abadie and Imbens (2012).

#### PSM, ATE, and ATET variance adjustment

The variances for  $\hat{\tau}_1$  and  $\hat{\delta}_1$  must be adjusted because we use  $\widehat{\gamma}$  instead of  $\gamma$ . The adjusted variances for  $\hat{\tau}_1$  and  $\hat{\delta}_1$  have the following forms, respectively:

$$\begin{split} \hat{\sigma}_{\tau,\mathrm{adj}}^2 &= \hat{\sigma}_{\tau}^2 + \hat{\mathbf{c}}_{\tau}' \widehat{\mathbf{V}}_{\gamma} \hat{\mathbf{c}}_{\tau} \\ \hat{\sigma}_{\delta,\mathrm{adj}}^2 &= \hat{\sigma}_{\delta}^2 - \hat{\mathbf{c}}_{\delta}' \widehat{\mathbf{V}}_{\gamma} \hat{\mathbf{c}}_{\delta} + \frac{\widehat{\partial \delta_1}}{\partial \gamma'} \widehat{\mathbf{V}}_{\gamma} \frac{\widehat{\partial \delta_1}}{\partial \gamma} \end{aligned}$$

In both equations, the matrix  $\widehat{\mathbf{V}}_{\gamma}$  is the TM coefficient variance—covariance matrix.

The adjustment term for ATE can be expressed as

$$\hat{\mathbf{c}}_{\tau} = \frac{1}{\sum_{i=1}^{n} w_i} \sum_{i=1}^{n} w_i f(\mathbf{z}_i' \widehat{\boldsymbol{\gamma}}) \left( \frac{\widehat{\operatorname{cov}}\left(\mathbf{z}_i, \widehat{y}_{i1}\right)}{\widehat{p}_i(1)} + \frac{\widehat{\operatorname{cov}}\left(\mathbf{z}_i, \widehat{y}_{i0}\right)}{\widehat{p}_i(0)} \right)$$

where

$$f(\mathbf{z}_i'\widehat{\boldsymbol{\gamma}}) = \frac{d\,p(\mathbf{z}_i, 1, \widehat{\boldsymbol{\gamma}})}{d(\mathbf{z}_i'\widehat{\boldsymbol{\gamma}})}$$

is the derivative of  $p(\mathbf{z}_i, 1, \widehat{\gamma})$  with respect to  $\mathbf{z}_i'\widehat{\gamma}$ , and

$$\widehat{\mathrm{cov}}\left(\mathbf{z}_{i}, \widehat{y}_{ti}\right) = \begin{cases} \frac{\displaystyle\sum_{j \in \Psi_{h}(i)}}{\displaystyle\sum_{j \in \Psi_{h}(i)}} w_{j} - \overline{\mathbf{z}}_{\Psi i}\right) & \text{if } t_{i} = t\\ \\ \displaystyle\sum_{j \in \Psi_{h}(i)}} w_{j} - 1 & \\ \\ \frac{\displaystyle\sum_{j \in \Omega_{h}(i)}}{\displaystyle\sum_{i \in \Omega_{h}(i)}} w_{j} - \overline{\mathbf{z}}_{\Omega i}\right)(y_{j} - \overline{y}_{\Omega i}) & \text{otherwise} \end{cases}$$

is a  $p \times 1$  vector with

$$\overline{\mathbf{z}}_{\Psi i} = \frac{\displaystyle\sum_{j \in \Psi_h(i)} w_j \mathbf{z}_j}{\displaystyle\sum_{j \in \Psi_h(i)} w_j} \quad \overline{\mathbf{z}}_{\Omega i} = \frac{\displaystyle\sum_{j \in \Omega_h(i)} w_j \mathbf{z}_j}{\displaystyle\sum_{j \in \Omega_h(i)} w_j} \quad \text{and} \quad \overline{y}_{\Omega i} = \frac{\displaystyle\sum_{j \in \Omega_h(i)} w_j y_j}{\displaystyle\sum_{j \in \Omega_h(i)} w_j}$$

Here we have used the notation  $\Psi_h(i) = \Psi_h^{\mathbf{p}}(i)$  and  $\Omega_h(i) = \Omega_h^{\mathbf{p}}(i)$  to stress that the within-treatment and opposite-treatment clusters used in computing  $\hat{\sigma}^2_{ au,\mathrm{adj}}$  and  $\hat{\delta}^2_{ au,\mathrm{adj}}$  are based on h instead of the cluster  $\Omega_m^{\mathbf{p}}(i)$  based on m used to compute  $\hat{\tau}_1$  and  $\hat{\delta}_1$ , although you may desire to have h=m.

The adjustment term  $\mathbf{c}_{\delta}$  for the ATET estimate has two components,  $\mathbf{c}_{\delta} = \mathbf{c}_{\delta,1} + \mathbf{c}_{\delta,2}$ , defined as

$$\begin{split} \mathbf{c}_{\delta,1} &= \frac{1}{\sum_{i=1}^{n} t_i w_i} \sum_{i=1}^{n} w_i \mathbf{z}_i f(\mathbf{z}_i' \widehat{\boldsymbol{\gamma}}) \left( \widetilde{y}_{1i} - \widetilde{y}_{0i} - \widehat{\delta}_1 \right) \\ \mathbf{c}_{\delta,2} &= \frac{1}{\sum_{i=1}^{n} t_i w_i} \sum_{i=1}^{n} w_i f(\mathbf{z}_i' \widehat{\boldsymbol{\gamma}}) \left\{ \widehat{\text{cov}} \left( \mathbf{z}_i, \widehat{y}_{1i} \right) + \frac{\widehat{p}_i(1)}{\widehat{p}_i(0)} \widehat{\text{cov}} \left( \mathbf{z}_i, \widehat{y}_{0i} \right) \right\} \end{split}$$

where

$$\tilde{y}_{ti} = \begin{cases} \sum_{j \in \Psi_h(-i)}^{w_j y_j} & \text{if } t = t_i \\ \sum_{j \in \Psi_h(-i)}^{w_j y_j} & \text{otherwise} \end{cases}$$

and the within-treatment matching sets  $\Psi_h(-i)=\Psi_h^{\mathbf{p}}(-i)$  are similar to  $\Psi_h^{\mathbf{p}}(i)$  but exclude observation i:

$$\Psi_h^{\mathbf{p}}(-i) = \{j_1, j_2, \dots, j_{h_i} \mid j_k \neq i, \ t_{j_k} = t_i, \ |\hat{p}_i - \hat{p}_{j_k}| < |\hat{p}_i - \hat{p}_l|, \ t_l = t_i, \ l \notin \{i, j_k\}\}$$

Finally, we cover the computation of  $\frac{\widehat{\partial \delta_1}}{\partial \gamma'}$  in the third term on the right-hand side of  $\hat{\sigma}^2_{\delta, \text{adj}}$ . Here we require yet another clustering, but we match on the opposite treatment by using the covariates  $z_i$  $(z_{i,1},\ldots,z_{i,p})'$ . We will denote these cluster sets as  $\Omega_m^{\mathbf{z}}(i)$ , for  $i=1,\ldots,n$ .

The estimator of the  $p \times 1$  vector  $(\partial \delta_1)/(\partial \gamma')$  is computed as

$$\frac{\widehat{\partial \delta_1}}{\partial \gamma'} = \frac{1}{\sum_i^n t_i w_i} \sum_{i=1}^n \mathbf{z}_i f(\mathbf{z}' \widehat{\boldsymbol{\gamma}}) \left\{ (2t_i - 1) (y_i - \overline{y}_{\Omega_m^{\mathbf{z}} i}) - \widehat{\delta_1} \right\}$$

where

$$\overline{y}_{\Omega_m^{\mathbf{z}}i} = \frac{\displaystyle\sum_{j \in \Omega_m^{\mathbf{z}}(i)}^{\mathbf{z}} w_j y_j}{\displaystyle\sum_{j \in \Omega_m^{\mathbf{z}}(i)}^{\mathbf{z}} w_j}$$

## References

Abadie, A., D. M. Drukker, J. L. Herr, and G. W. Imbens. 2004. Implementing matching estimators for average treatment effects in Stata. Stata Journal 4: 290-311.

Abadie, A., and G. W. Imbens. 2006. Large sample properties of matching estimators for average treatment effects. Econometrica 74: 235–267. https://doi.org/10.1111/j.1468-0262.2006.00655.x.

-. 2008. On the failure of the bootstrap for matching estimators. Econometrica 76: 1537–1557. https://doi.org/10. 3982/ECTA6474.

-. 2011. Bias-corrected matching estimators for average treatment effects. Journal of Business and Economic Statistics 29: 1–11. https://doi.org/10.1198/jbes.2009.07333.

-. 2012. Matching on the estimated propensity score. Working Paper 15301, National Bureau of Economic Research. https://doi.org/10.3386/w15301.

Cattaneo, M. D. 2010. Efficient semiparametric estimation of multi-valued treatment effects under ignorability. Journal of Econometrics 155: 138-154. https://doi.org/10.1016/j.jeconom.2009.09.023.

Díaz, J. D., I. Gutiérrez, and J. Rivera. 2021. Implementing blopmatching in Stata. Stata Journal 21: 180-194.

Drukker, D. M. 2016. Exact matching on discrete covariates is the same as regression adjustment. The Stata Blog: Not Elsewhere Classified. https://blog.stata.com/2016/08/16/exact-matching-on-discrete-covariates-is-the-same-asregression-adjustment/.

Huber, C. 2015. Introduction to treatment effects in Stata: Part 2. The Stata Blog: Not Elsewhere Classified. https: //blog.stata.com/2015/08/24/introduction-to-treatment-effects-in-stata-part-2/.

#### Also see

[CAUSAL] **teffects postestimation** — Postestimation tools for teffects [CAUSAL] teffects — Treatment-effects estimation for observational data [CAUSAL] teffects psmatch — Propensity-score matching [U] 20 Estimation and postestimation commands

Stata, Stata Press, and Mata are registered trademarks of StataCorp LLC. Stata and Stata Press are registered trademarks with the World Intellectual Property Organization of the United Nations. StataNow and NetCourseNow are trademarks of StataCorp LLC. Other brand and product names are registered trademarks or trademarks of their respective companies. Copyright © 1985-2025 StataCorp LLC, College Station, TX, USA. All rights

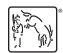

For suggested citations, see the FAQ on citing Stata documentation.